Joomla 1.6 User Guide
>>>CLICK HERE<<<

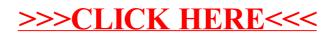